## **xmlToClass Blobs**

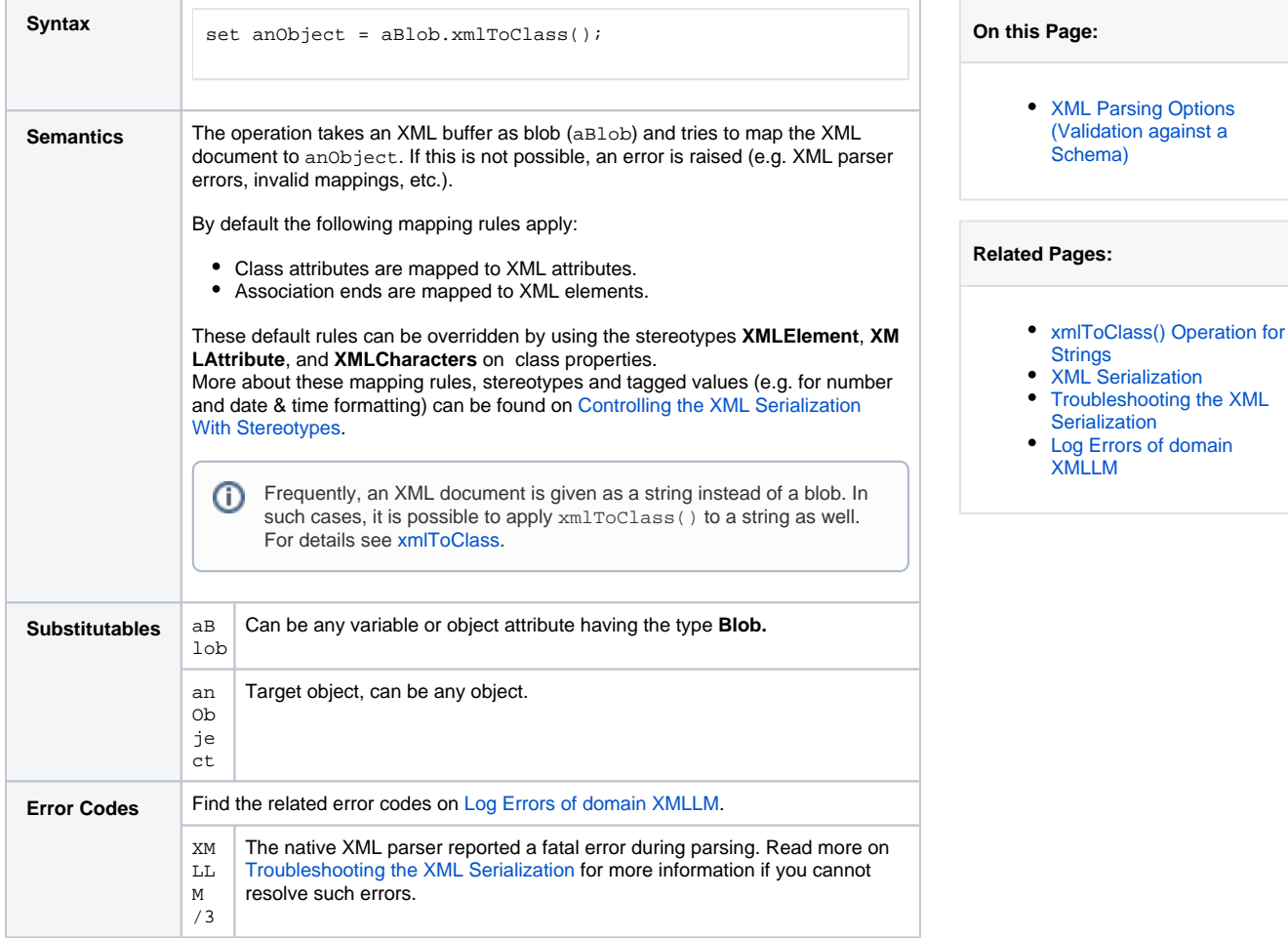

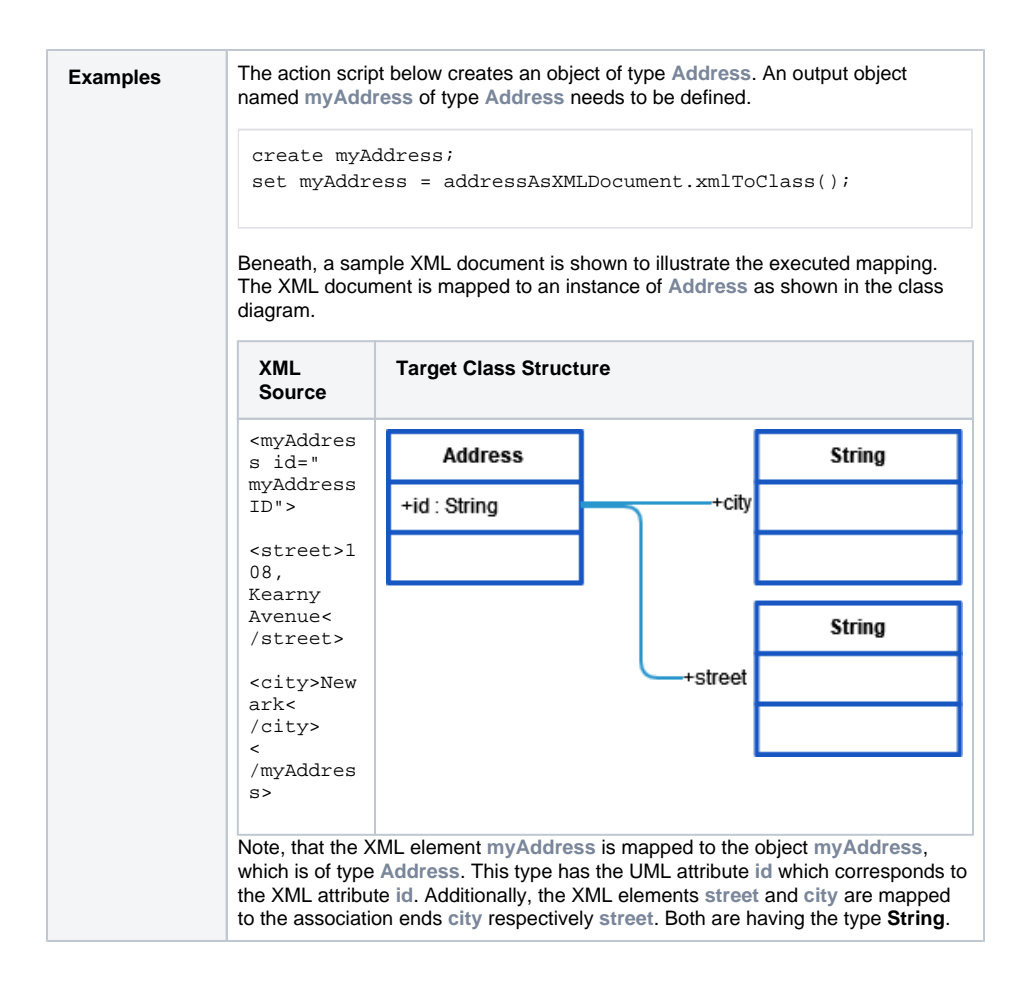

## <span id="page-1-0"></span>XML Parsing Options (Validation against a Schema)

xmlToClass() offers an optional parameter of type **XMLParseOptions**. It has various attributes to control schema and DTD location and validation:

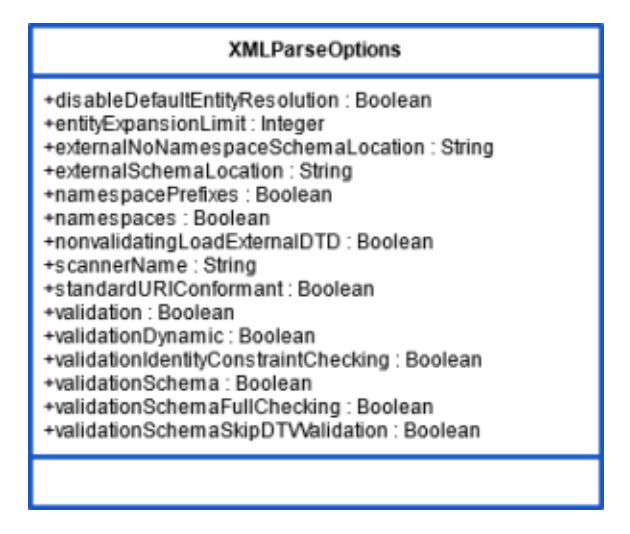

Be aware that by default, schemas are parsed, but documents are not validated against them. Set the **val idation** attribute to **true** if you want to enforce validation beyond well-formedness.

For example, assume that you want to validate your document against a schema called **CustomerData. xsd** having the namespace **http://acme.com/customer**. In this case, you need to set the following parse options:

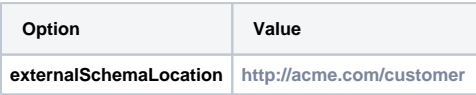

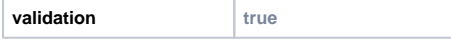

If the XML document refers a schema file (.xsd) with filename (and optional path), it is sufficient to upload the file to the Integration (Bridge) as a resource. It will be automatically loaded from there.

If the XML document refers no schema, or you would like to provide another than the referred one, use the **XMLParseOptions** structure and set **externalSchemaLocation** (or **externalNonamespaceSchema Location**) accordingly. As above, missing or relative paths will be redirected to the resource folder of the Integration (Bridge). The same applies also for validating against DTDs. Be aware that validation is turned off by default (see option **validation** below).

The following table lists all available XML options. Default values used when an option is not explicitly set are written in bold. The Runtime uses the Xerces parser internally, so you can find more information for all options on the Xerces home page by following the link in the Xerces column.

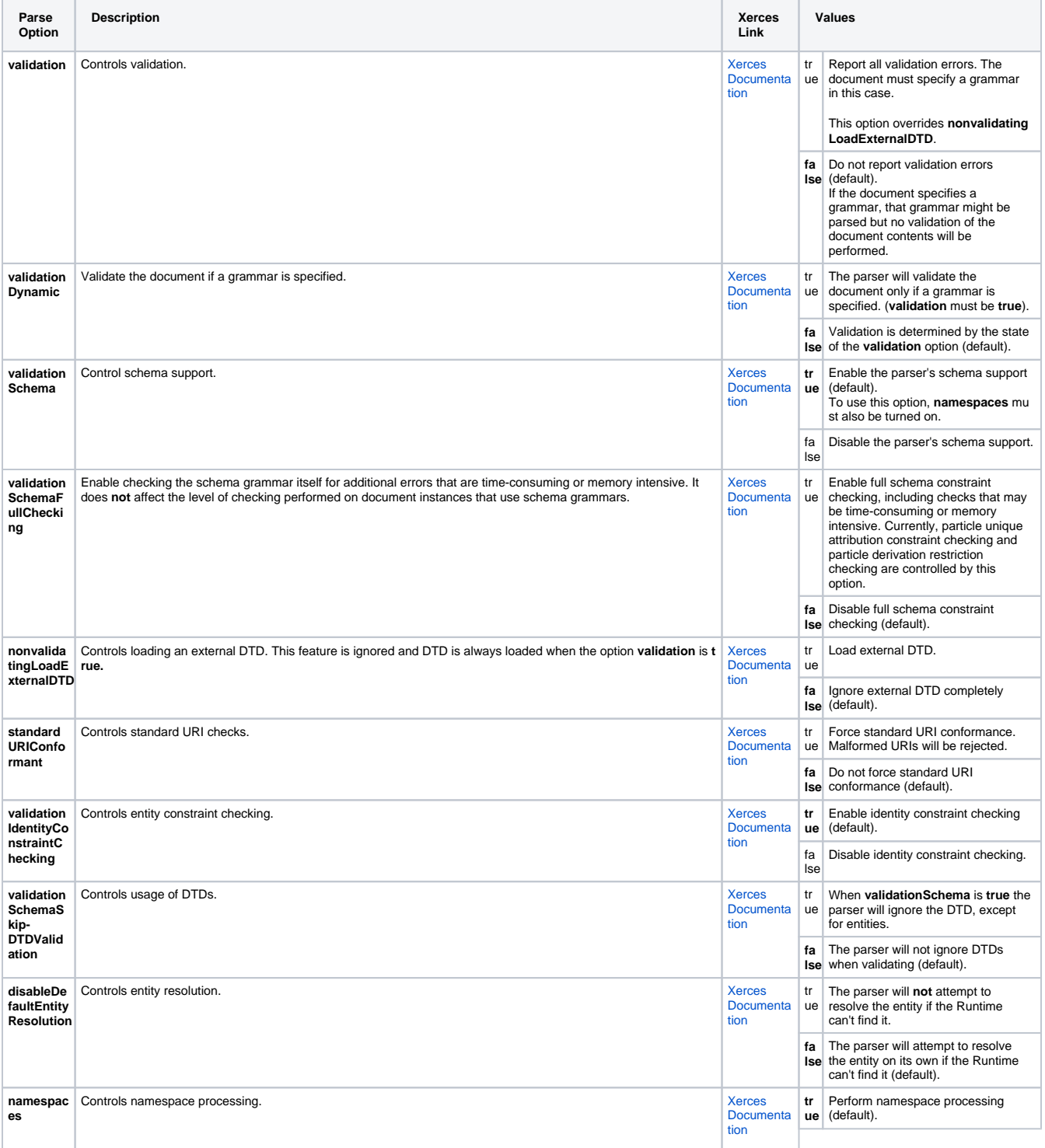

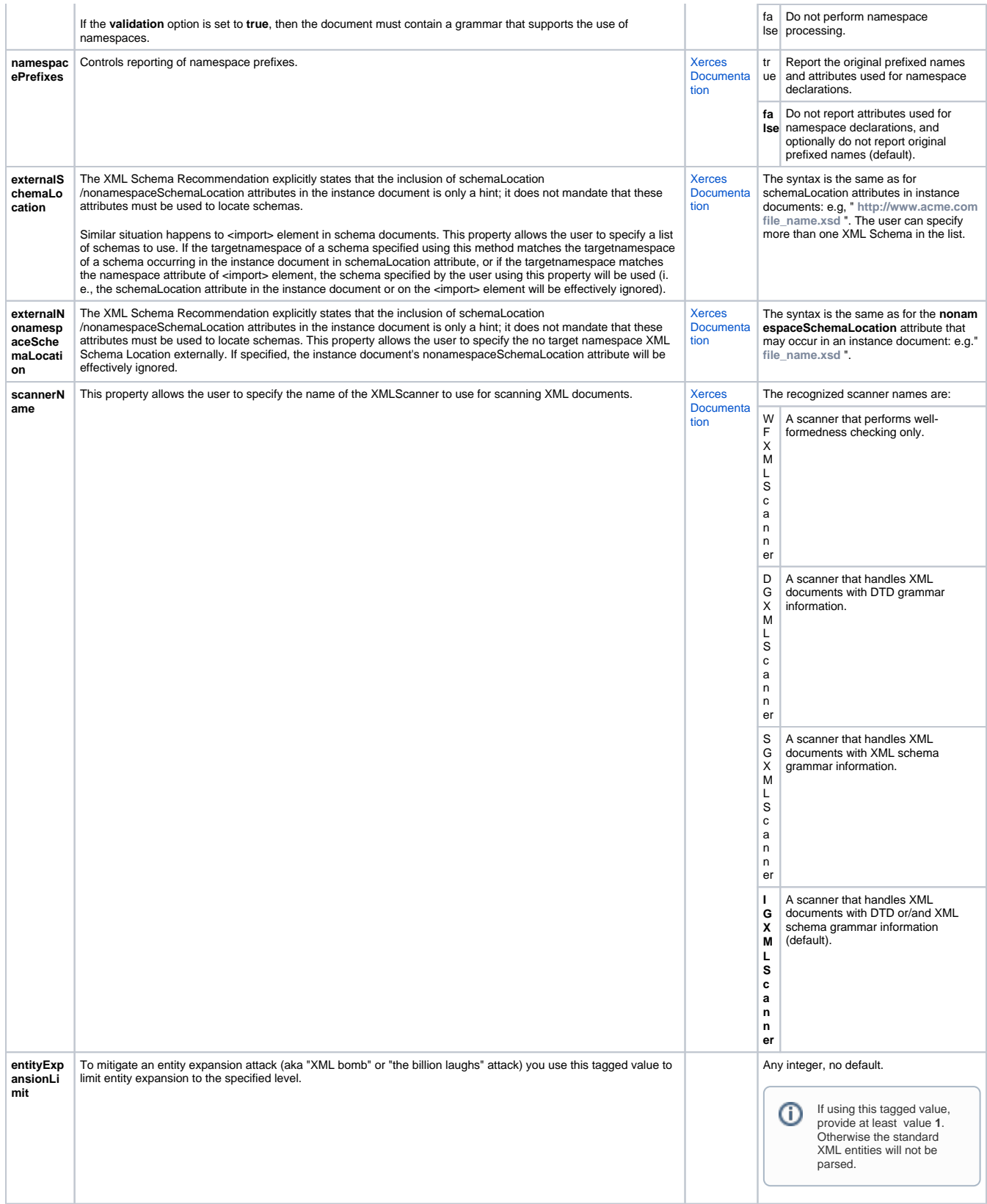